## 04. Uprawnienia na poziomie publikacji

Podobnie jak w przypadku katalogów i kolekcji biblioteki, dostęp do publikacji biblioteki dLibra jest kontrolowany w odniesieniu do każdej publikacji i każdego użytkownika z osobna. Różni użytkownicy mogą mieć różne uprawnienia do tej samej publikacji, a jeden użytkownik - różne poziomy uprawnień do różnych publikacji. Podobnie jak w przypadku katalogów biblioteki, prawa dostępu mogą być przyznawane bezpośrednio, mogą być implikowane, dziedziczone z katalogów nadrzędnych lub od grupy (patrz [wcześniejszy podrozdział\)](https://docs.psnc.pl/display/DLI6/02.+Uprawnienia+na+poziomie+katalogu).

W bibliotece dLibra istnieją trzy rodzaje uprawnień na poziomie publikacji:

- Dostęp do opublikowanych wydań umożliwia użytkownikowi czytanie opublikowanych wydań publikacji. Prawo jest dziedziczone po prawie dostępu do publikacji i opublikowanych wydań przypisanym do katalogu, w którym istnieje dana publikacja.
- Dostęp do wszystkich wydań umożliwia użytkownikowi czytanie wszystkich wydań (opublikowanych lub nie) danej publikacji. Prawo jest dziedziczone po prawie dostępu do publikacji i wszystkich wydań przypisanym do katalogu, w którym istnieje dana publikacja.
- Zarządzanie publikacją umożliwia dokonywanie zmian we właściwościach publikacji (informacje www, opis bibliograficzny, notatki administracyjne) oraz prawach innych użytkowników do danej publikacji. Prawo jest przyznane domyślnie twórcy publikacji w momencie jej tworzenia, a także jest dziedziczone po prawie do zarządzania publikacjami przypisanym do katalogu, w którym znajduje się dana publikacja.

Zmian w uprawnieniach dostępu na poziomie publikacji można dokonywać w panelu Własności Publikacji, zakładka Prawa. Sposób obsługi komponentów na tej zakładce jest taki sam jak w przypadku [edycji uprawnień na poziomie katalogów](https://docs.psnc.pl/display/DLI6/02.+Uprawnienia+na+poziomie+katalogu).

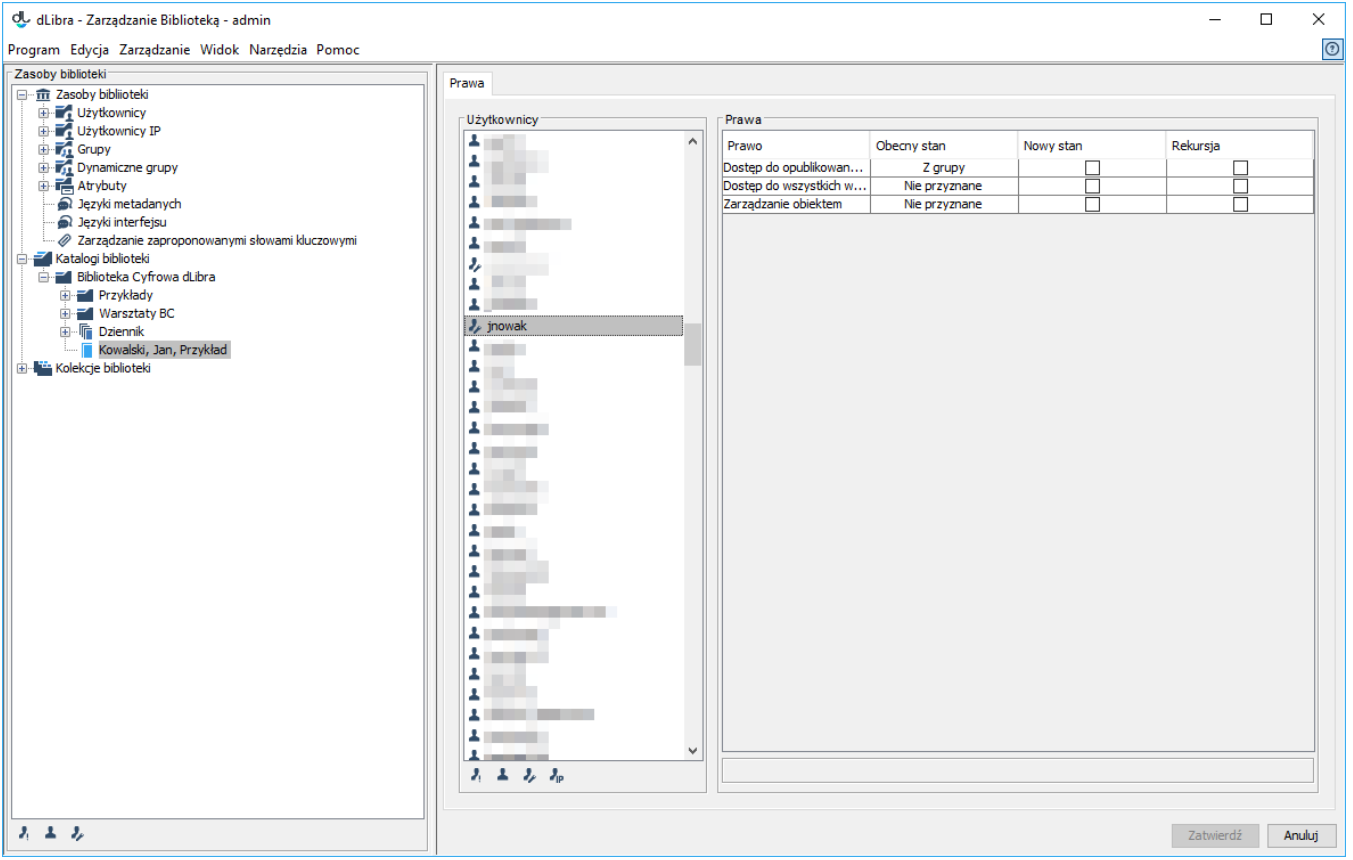

Edytor praw na poziomie publikacji